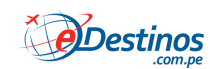

## **Check-in en aerolíneas de bajo costo**

Al momento de realizar el check-in para tu viaje en una **aerolínea de bajo costo** deberás considerar hacerlo de manera virtual (check-in online), ya que, en numerosas ocasiones, estas aerolíneas cobran un valor extra por la realización del check-in en el counter del aeropuerto.

El check-in online permite a los pasajeros realizar su propio registro e imprimir la tarjeta de embarque o descargarla en su celular. Cada compañía aérea tiene sus propios términos y condiciones para ello, y pueden incluir además un excedente en caso de no llevar la tarjeta de embarque impresa. Recuerda leer la información correspondiente a la aerolínea antes de elegir imprimir o llevar la tarjeta de embarque en tu dispositivo móvil.

En caso de ser obligatoria la impresión de la tarjeta de embarque, llévala contigo junto a los demás documentos de viaje (pasaporte y/o DNI).

¡Atención! En caso de viajar fuera del país, deberás imprimir la tarjeta de embarque y presentarla en el área correspondiente a las salidas internacionales junto con tu pasaporte y la visa (de ser necesaria).

Si planeas registrar tu equipaje para enviarlo en la bodega del avión deberás presentarte en el counter de la aerolínea mínimo 40 minutos antes del abordaje, aun cuando hayas realizado el check-in online.

¿Contiene este artículo la información que andabas buscando? Sí | No